# The Professional Graphics Toolkit for Application developers

GINO is a programmable toolkit for generating User Interfaces and complex graphical applications from a wide variety of languages such as Visual Basic, Delphi, Fortran or C. It provides a vast array of GUI and graphics building blocks specifically aimed at the scientific/engineering programmer who requires ease of use and platform portability.

# Comprehensive Features

The GINO Bundle contains over 700 routines necessary to meet the most demanding of applications. Its functionality spans from basic drawing using lines, curves, polygons and characters to complex visualizations using 3D OpenGL models, surfaces and a fully programmable graphical userinterface.

# **Portability**

**GINO v6.0**

GINO's philosophy is to provide the developer the same graphics resources, regardless of computer, or programming language. As well as running on Linux, UNIX and OpenVMS, GINO is available under all major Windows development environments including VB, Delphi, Compaq Visual Studio, Borland C Builder and .NET.

Over 1700 companies have already used GINO as the graphics engine for their application development as it provides the most versatile and cost-effective solution on the market.

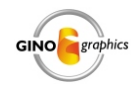

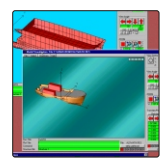

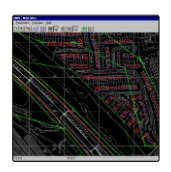

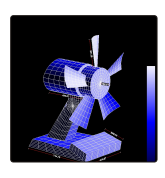

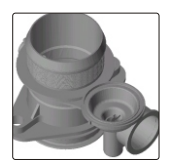

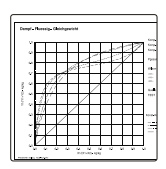

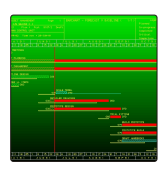

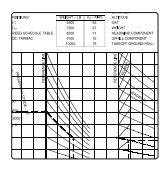

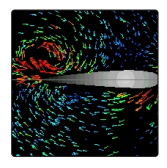

# **GINO**

The core GINO library contains over 450 graphics routines. Its functionality spans from basic 2D drawing using lines, bezier curves, polygons and characters to complex interactive visualizations using 3D facets, surfaces and objects, OpenGL lighting & shading, true-colour, geometric transformations in either 2D or 3D, hierarchical picture segments and advanced user-interaction & event-handling.

GINO was written with scientists and engineers in mind. The majority of routines are vector-based ensuring that the output produced is of the utmost accuracy and quality. However image handling routines are also included to cater for input and output of high-quality bitmaps plus manipulation functions such as pixel-replication, transformation, packing, scaling and copying.

GINO's 3D functionality includes primitives such as a Boxes, Cones, Cylinders and Spheres together with surface primitives such as Spline surfaces, Bezier surfaces, Bezier spheres and Bezier volumes. These primitives can easily be used to create complex objects and then can be viewed with zoom, perspective and parallel control along with hidden surface removal, shading and depth cueing.

Other features include polygonal windowing and masking, high-quality polygonalfilled software fonts, built-in postscript font-width tables and run-time diagnostic facilities. On Windows platforms, GINO can create multiple windows, draw to windows created by other applications (VB, Delphi, .NET etc.), or generate animation sequences by drawing to non-visible areas of memory.

Printing with GINO is now more versatile than ever whereby the programmer can choose between using GINO's built-in printer drivers or using any available system driver. With the programmer also having access to all the printer characteristics, plots can be produced under Windows without any end-user interaction at all.

# **GINO***GRAF*

The GINOGRAF library is used for displaying 2D numerical data in a wide range of graphical forms, including:

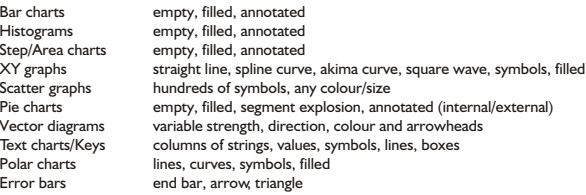

Graphs can be produced by two methods; either using a high-level routine allowing data visualization with only one or two subroutine calls, or using the low-level routines allowing full customization and control over each aspect of the axis system, graph positioning, colour, font and data format.

GINOGRAF is again geared towards scientific and engineering style output and provides features such as logarithmic axes, Spline and Akima curve drawing and scientific axes labels.

Because GINOGRAF can be used with GINO, user applications can be enhanced by using any of GINO's functionality. Different fonts can be used for graph annotation and labelling, multiple graphs can be drawn to multiple windows and printing is provided by GINO's advanced print engine.

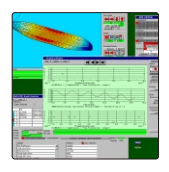

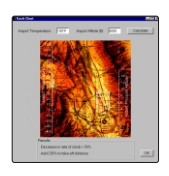

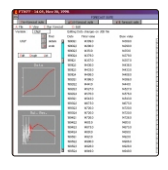

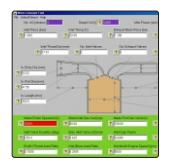

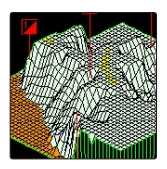

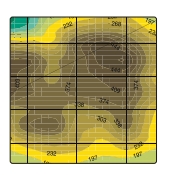

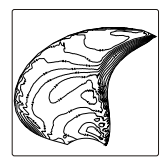

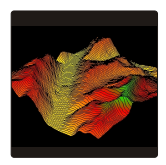

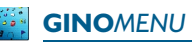

GINOMENU contains over 200 routines for developing Fortran or C graphical user interfaces under Windows to ensure a professional-looking application. GINOMENU provides a whole host of window and widget styles to satisfy the most complex of GUI requirements including:

## Windows:

MDI parent and child windows, SDI parent and floating child windows.

Menu bar and menu entries with separators, checked status, deselectable entries, cascading entries and dockable toolbars.

#### Dialogs:

Combo-boxes, list-boxes, RTF text entry, value entry, panels, tabbed-dialogs, Graphics frames, Tree views, Table boxes, TTY entry, Video input, Property Lists.

#### Grids:

Text and Value grids allowing data to be imported and exported to other spreadsheet applications via File or standard Cut, Copy & Paste facilities.

Control is provided over the grid cells' width and height, the cell background colour, axes labels, cell text colour and the justification of the text.

### Common Dialogs:

File Browser, Colour selector, Print Dialog, Message box, Font selector, Calendar, Find Text, Page Setup, Printer Setup.

### Other features:

Tooltips/Bubble help, Progress Bars, Gauges, radio-boxes, buttons, toggles, checkboxes, sliders, timer & motion callbacks, on-the-fly widget creation.

# **GINO***MENU-X*

For Linux, UNIX and OpenVMS, GINOMENU-X uses a built-in emulation providing a subset of the above features with a Windows or MOTIF look and feel.

# **GINO***SURF*

The GINOSURF library is used for visualizing 3D data. Display formats include:

```
2D contour maps
2D and 3D cross-sections
3D surfaces with optional hidden-line removal (colour filled or contour filled)
Perspective projections of contour slices and surfaces
4D data draped over a surface
```
 $\frac{1}{\sqrt{2}}$   $\frac{1}{\sqrt{2}}$  3D data can be supplied as a function, as the nodes of a rectangular grid or as a set of propelling manipular grid or as a set of randomly-spaced points and different interpolation methods can be used depending on the data set supplied.

> The output of contour maps and surfaces can be enhanced by using the triangular interpolation method providing higher accuracy and non-rectangular boundaries.

> Complete drawing routines can be accessed with a single subroutine call using default parameters to obtain a fully annotated map with the minimum of programming effort. For greater control over the output, GINOSURF provides additional routines to allow complete styling of all aspects of the image, such as frame type, scaling and labelling of axes, line styles and contour annotation control. GINOSURF applications can be enhanced by using GINO features such as professional looking fonts, OpenGL lighting & shading and user-interaction.

> Whether your application is terrain analysis, environmental management, seabed analysis or mining, GINOSURF provides the tools you need for the graphical display of your three-dimensional data.

# GINOMENU Studio

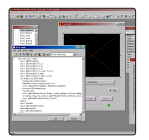

**GINOMENU Studio is a fully interactive GUI builder and development environment for the Fortran or C programmer. Application development is made easy with visual drag-anddrop design, callback editor, coding-error tracer and run-time project manager.**

GINOMENU Studio contains all the components required for building sophisticated GUI applications. Menu bars, dockable tool bars, status bars, data entry controls and graphics controls can be placed quickly and easily onto the design grid showing you the exact appearance of the application. Controls can be dragged, resized and grouped, and their properties can be edited in the extensive property list window. Context sensitive F1 help is provided at all stages of design.

## **Callback and Code Editor**

As you design the user interface, GINOMENU Studio generates the underlying Fortran or C code automatically. User code can then be added at any time as routines, modules or include files and is incorporated into the project. The code behind each control is added using the Callback Editor to handle events that occur when the end-user is running the program. To assist program development, the Callback Editor contains language-sensitive colour highlighting, automatic F90 argumentprompts, pop-up GINOMENU routines and control names and hot-links to the on-line help file.

### **Application Management**

The project code can be saved as either F77, F90 or  $C++$  and can be tailored with compiler switches, options, and external files all within the Project Manager. GINOMENU Studio uses the currently available compiler on the system and fully integrates with it to trace any error messages. These are highlighted automatically in the Callback or Code Editor enabling fast debugging.

# *GINOMENU Studio provides all the necessary tools for building professional GUI apps for the Fortran/C developer without the complexity of using multi-languages or multi-products.*

*GINOMENU Studio requires GINOMENU and runs on Win9x/NT/2000/XP*

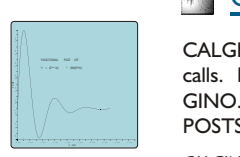

# CALGINO

CALGINO is a Fortran library of Calcomp-compatible routines that convert Calcomp calls to GINO  $\mathbb{R}^m$  alls. Existing programs written for a Calcomp plotter can be output to any device supported by GINO. Preview your plots on the screen under Windows or X-Windows and then print your plots to POSTSCRIPT, JPEG or any other GINO-supported file format.

*CALGINO requires GINO-F*

#### Platforms/Language Systems

Windows 9x/NT/2000/XP Lahey LF90/LF95, Compaq Visual Fortran, Salford FTN95, Absoft Pro, Visual C/C++, Borland BCB, Absoft C Visual Basic, Delphi, VB.NET, C#.NET, FTN95.NET, LF95.NET Linux Lahey LF95, Absoft Pro, Portland, Gnu Fortran, Gnu C<br>
UNIX/OpenVMS SUN/Solaris, HP/HP-UX, SG/IRIX, IBM/AIX, Compaq SUN/Solaris, HP/HP-UX, SG/IRIX, IBM/AIX, Compaq ALPHA/OpenVMS

#### Pricing and Licensing

GINO Graphics Bundle comprises of GINO, GINOGRAF and GINOSURF GINO GUI Graphics Bundle comprises of GINO, GINOGRAF, GINOSURF and GINOMENU (GINOMENU-X on non-Windows) GINO Super Bundle comprises of GINO, GINOGRAF, GINOSURF, GINOMENU, GINOMENU Studio GINO products are royalty-free on the PC platform (Windows & Linux) Single-user, Multi-user, Network and Porting licences are available

> Bradly Associates Ltd Manhattan House, 140 High Street, Crowthorne, Berkshire RG45 7AY United Kingdom

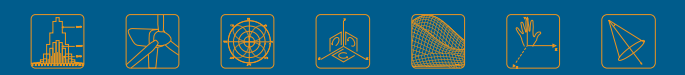

Tel: +44 (1344) 779381 sales@gino-graphics.com www.gino-graphics.com <sup>1</sup>